## **Projet TRIBOUM**

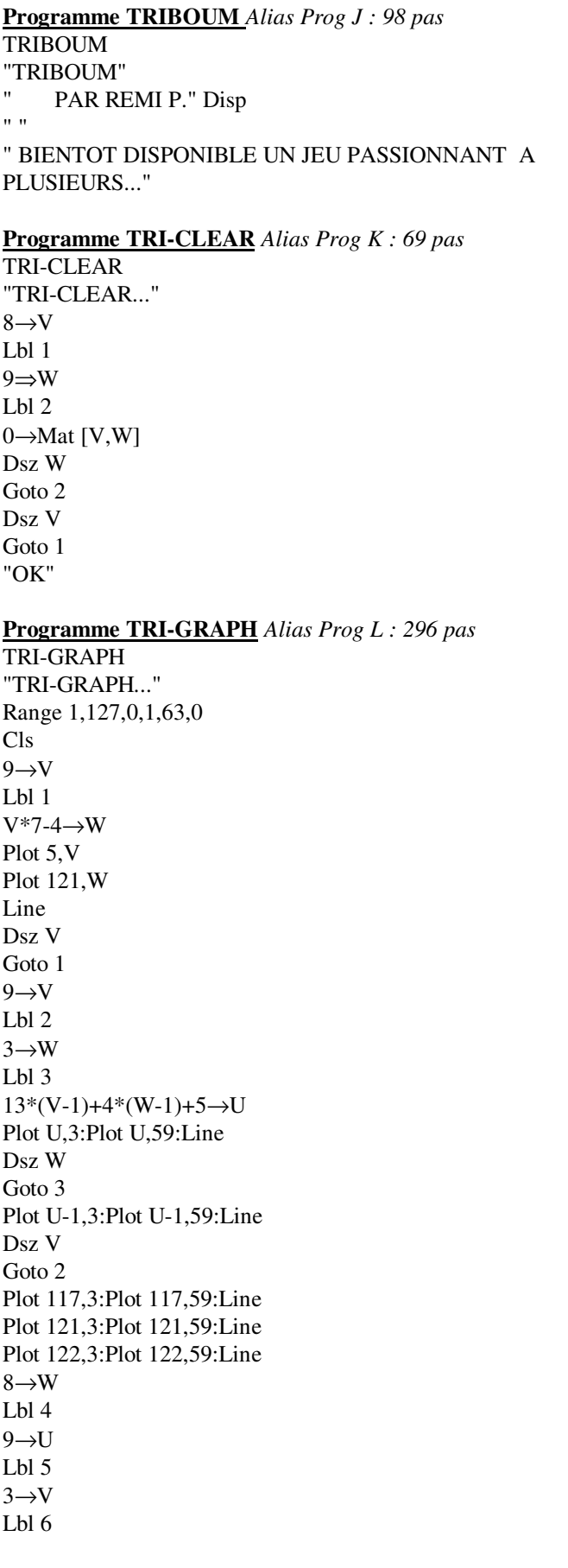

Mat W[W,U]→Z Int (Z/10^(4-V))-Int(Z/10^(5-B))\*10→Z Z≠0⇒Prog M Dsz V Goto 6 Dsz U Goto 5 Dsz W Goto 4 **Program TRI-PRINT** *Alias Prog M : 198 pas* TRI-PRINT 13U+4V-12→Q  $Q+4\rightarrow S$ 66-7W→R R-7T Z=1⇒Goto 1 Z=2⇒Goto 2 Z=3⇒Goto 3 Goto Z Lbl 1 Plot Q,R:Plot S,T:Line Plot S,R:Plot Q,T:Line Goto Z Lbl 2 Plot Q+1,R:Plot Q+1,T:Line Plot Q+2,R:Plot Q+2,T:Line Plot Q+3,R:Plot Q+3,T:Line Goto Z Lbl 3 Plot Q+2,R:Plot Q+2,T:Line Plot Q,R-3:Plot S,R-3:Line Goto Z Lbl Z

Il est necessaire de creer une matrice W [8,9]

## *Attention ! : Ecrire ce programme en mode Wrt / Martrix.*

## **But du jeu :**

Le but du jeu est de gagner en faisant disparaitre son ennemi. Pour cela, il suffit de mettre des pions sur le jeu. On pose un pion par tour.

Au bout de 3 pions sur la même case (le lot de 3 cases), ceux-ci explosent des 4 cotés. On ajoute donc un pion aux cases du haut, du bas, de gauche et de droiute directement. On met donc au totalt 4 pions. On retire ceux sur l'explosion. Si des pions ennemis étaient présent, iols sont gangés. Si il y a de nouveau 3 pions, alors ils explosent.

On ne peux pas poser un pion chez l'ennemi.